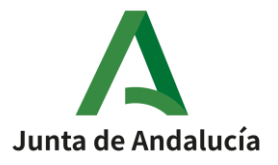

C.E.I.P. LA INMACULADA CONSEJERIA DE EDUCACIÓN Y DEPORTE

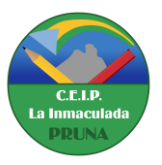

## **RECOMENDACIONES PARA EL CÁLCULO ABN**

A continuación se presentan una serie de consejos para "ayudar" en el cálculo mediante el algoritmo ABN a su hijo/a, bien durante el curso escolar, o en periodo de vacaciones. Le rogamos lo lea atentamente:

1.- Les adjuntamos una guías rápidas para repasar las distintas operaciones. Sirven para refrescar las ideas principales del método, no es para el aprendizaje. Si no las entiende, no haga nada con su hijo/a.

2.- Si usted no conoce o domina el cálculo ABN no intente ayudar a su hijo. Es muy probable que más que ayudar, lo confunda. Usted ha aprendido un cálculo que tiene poco en común con el que trabaja su hijo/a.

3.- Si conoce el método puede volver a usar las actividades ya resueltas por su hijo en clase (cuadernos de trabajo o fichas). Al estar resueltas pueden ayudarle a usted a entender el método.

4.- Si su hijo no domina aún el método de cálculo y usted tampoco lo conoce, es muy importante que no repase las operaciones. Pero puede ayudarle trabajando otros aspectos de las matemáticas:

- La numeración:
	- Contar hacia delante/atrás, continuar series de un número dado.
	- Anterior y posterior de un número dado.
	- Contar de  $2$  en  $2$ , de  $3$  en  $3$ , de  $4$  en  $4$ , de  $5$  en  $5$  y de  $10$  en  $10$ hacia delante y hacia atrás.
	- Descomponer en centenas, decenas y unidades de varias formas.
	- Dictados de números.
	- Ordenar números de mayor a menor.
- Las tablas de multiplicar:
	- Tablas hasta el 12
	- Producto con ceros: 4x6, 4x60, 4x600...

5.- Para el 1º ciclo de primaria, la editorial La calesa ha publicado un cuaderno que trabaja la numeración y el cálculo ABN. Puede descargarlo gratuitamente de: **lagalesa.es/cma/abn**. También cuenta con material gratuito en el blog **actiludis.com** y si desea conocer el método y ver vídeos en **algoritmosabn.blogspot.com.es**